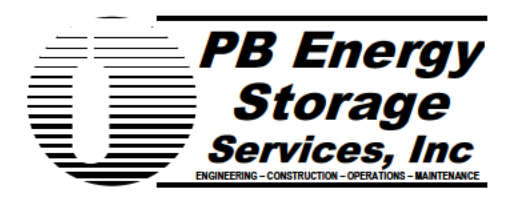

16285 Park Ten Place **Ste 400** Houston, Tx 77084  $(281)$  496-5590 Fax (281) 589-5865 www.pbenergy.com

To: **Joseph Ball** Louisiana Office of Conservation Director, Injection and Mining Division

October 17, 2012 Date:

- From: Michael Jarnagin PB Energy **Office: 985-**Mobile: 985-Jarnagin@pbworld.com
- Subject: **Bayou Corne Action Plan** Napoleonville Salt Dome

PB Energy is the onsite Manager of the Occidental Chemical Corp Brine wells at the Napoleonville salt Dome.

October 16, 2012 activity 0800-0800 hrs

**Normal Operations** 

We are currently participating in the Annual subsidence Monitoring Program of the Napoleonville Salt dome.

Ground Water Use from Water Wells:

Water wells 007-98 & 007-88 Flow = 41,132 Gallons (This flow came from WW  $\#$  007-98, WW #007-88 is temporarily out of service)

Water well  $007-131$  Flow = 572,139 Gallons

October 17<sup>th</sup> Normal Operations

Michael Jarnagin **Brine Field Supervisor** PB Energy Storage Services, Inc. 165 Grand Bayou Street Belle Rose, La. 70341

October 17, 2012– Page 2